# **Simulación de un sistema de resortes para alumnos de Física del nivel superior**

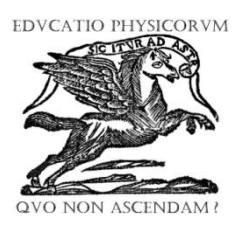

## **Rubén Sánchez-Sánchez**

*Centro de Investigación en Ciencia Aplicada y Tecnología Avanzada, Unidad Legaria, Instituto Politécnico Nacional, Legaria 694. Col. Irrigación. Del. Miguel Hidalgo, C.P. 11500, México, D.F.*

**E-mail:** rsanchezs@ipn.mx

(Recibido el 2 de Octubre de 2011; aceptado el 17 de Noviembre de 2011)

### **Resumen**

En el salón de clases cuando se va a exponer un tema de mecánica clásica, a menudo es conveniente además de exponer la teoría con ecuaciones diferenciales en el pizarrón, ilustrar el fenómeno mediante una simulación. En el presente trabajo expongo la forma en cómo se puede construir una simulación de un sistema de resortes y masas utilizando el paquete Easy Java Simulations (EJS) de Francisco Esquembre de la Universidad de Murcia en España. Este paquete permite manejar los parámetros de la simulación, además de dar la ventaja de ilustrar el fenómeno Físico haciendo la clase más interactiva entre el alumno y el profesor.

**Palabras clave:** Física Educativa, enseñanza de la mecánica, simulaciones.

#### **Abstract**

In the classroom when you are going to expose a subject of classical mechanics, it is often desirable in addition to present the theory in the blackboard with differential equations to illustrate the phenomenon with a simulation. In this paper I discuss the way in which we can build a simulation of a system of springs and masses using the bundled Easy Java Simulations (EJS) of Francisco Esquembre from the University of Murcia in Spain. This package allows managing the parameters of the simulation, in addition to the advantage of illustrating the physical phenomenon by converting the class in a more interactive experience.

**Keywords:** Physics Education, mechanics teaching, simulations.

**PACS:** 01.40.–d, 01.50.-i, 01.50.H- **ISSN 1870-9095**

# **I. INTRODUCCIÓN**

En este artículo se habla acerca de la utilización del paquete de simulación *Easy Java Simulations* (*EJS*) de Francisco Esquembre [1], que tiene como objetivo diseñar simulaciones de eventos físicos. En las siguientes páginas se describe brevemente como diseñar una simulación de un sistema de resortes con masas utilizando el paquete EJS, basándose en un sistema sencillo, que el autor de este artículo encontró en la página de internet del departamento de matemáticas de la Universidad Fullerton del estado de California [2].

La idea fundamental que yace detrás de EJS es simple y sencilla, lo cual facilita su utilización en las clases de Física a nivel superior. Los alumnos podrán entonces mejorar su comprensión acerca de un fenómeno, si se les presenta la simulación correspondiente y pueden editar los valores iniciales del problema. Para este fin, es que se propone la utilización de paquetes de software que hagan este trabajo más sencillo. A continuación mostramos la manera práctica de preparar una simulación en EJS usando el ejemplo sencillo de un sistema de dos resortes conectados a dos masas diferentes. Las masas están conectadas entre sí, con un resorte y luego este subsistema se conecta a una pared fija mediante otro resorte, y el movimiento del sistema se efectúa en una dimensión. La descripción de este sistema mecánico queda más claramente ilustrado mediante las figuras de la simulación que presentamos en este escrito (véase por ejemplo, la Fig. 20).

Como requisito previo al uso de EJS se necesita llevar a cabo la instalación de Java en el sistema operativo de preferencia del lector. Hay que tomar en cuenta que el componente "JRE" o "Java Runtime Environment" de Oracle [3], sólo se utiliza para correr una simulación ya hecha, compilada y empaquetada de EJS. Si se quiere escribir toda la simulación y compilar la fuente en EJS se requiere del compilador de Java, además de la Máquina Virtual de Java (Java Virtual Machine, JVM) y éste se encuentra en el paquete denominado "SDK" (del inglés "Software Development Kit" o Kit de desarrollo de software en español). De esta manera, recomendamos tener cuidado en la elección correcta de esta herramienta de software, para el desarrollo de la simulación.